Title stata.com

estat moran — Moran's test of residual correlation with nearby residuals

Description Quick start Menu for estat

Option Remarks and examples Stored results Methods and formulas

References Also see

# **Description**

estat moran is a postestimation test that can be run after fitting a model using regress with spatial data. It performs the Moran test for spatial correlation among the residuals.

Syntax

## **Quick start**

Linear regression of y on x1 and x2, then testing for spatial correlation among the residuals using the spatial weighting matrix W

```
regress y x1 x2
estat moran, errorlag(W)
```

After the same regress command, add another spatial weighting matrix estat moran, errorlag(W) errorlag(M)

After regress with no independent variables

```
regress y
estat moran, errorlag(W)
```

## Menu for estat

Statistics > Postestimation

# **Syntax**

```
estat moran, <u>err</u>orlag(spmatname) [<u>err</u>orlag(spmatname) ...]

collect is allowed; see [U] 11.1.10 Prefix commands.
```

## **Option**

errorlag(spmatname) specifies a spatial weighting matrix that defines the error spatial lag that will be tested. errorlag() is required. This option is repeatable to allow testing of higher-order error lags.

## Remarks and examples

stata.com

If you have not read [SP] Intro 1-[SP] Intro 8, you should do so before using estat moran.

To use estat moran, your data must be cross-sectional Sp data. See [SP] Intro 3 for instructions on how to prepare your data.

To specify the form of the spatial correlation to be tested, you will need to have one or more spatial weighting matrices. See [SP] **Intro 2** and [SP] **spmatrix** for an explanation of the types of weighting matrices and how to create them.

Before fitting a spatial autoregressive (SAR) model with spregress, you may want to fit the model with regress and then run estat moran. If the Moran test is significant, you will likely want to fit the model with spregress. If the test is not significant, you may question the need to fit a SAR model.

regress can be used with a single variable before running estat moran. This is a test of the spatial correlation of the variable.

#### Example 1: A test for spatial correlation

We have data on the homicide rate in counties in southern states of the U.S. homicide1990.dta contains hrate, the county-level homicide rate per year per 100,000 persons; ln\_population, the logarithm of the county population; ln\_pdensity, the logarithm of the population density; and gini, the Gini coefficient for the county, a measure of income inequality where larger values represent more inequality (Gini 1909). The data are an extract of the data originally used by Messner et al. (2000); see Britt (1994) for a literature review of the topic. This dataset is also used for the examples in [SP] spregress.

We used spshape2dta in the usual way to create the datasets homicide1990.dta and homicide1990\_shp.dta. The latter file contains the boundary coordinates for U.S. southern counties. See [SP] Intro 4, [SP] Intro 7, [SP] spshape2dta, and [SP] spset.

Because the analysis dataset and the Stata-formatted shapefile must be in our working directory to spset the data, we first save both homicide1990.dta and homicide1990\_shp.dta to our working directory by using the copy command. We then load the data and type spset to display the Sp attributes of the data.

```
. copy https://www.stata-press.com/data/r18/homicide1990.dta .
```

- . copy https://www.stata-press.com/data/r18/homicide1990\_shp.dta .
- . use homicide1990

(S.Messner et al.(2000), U.S southern county homicide rates in 1990)

. spset

```
Sp dataset: homicide1990.dta
Linked shapefile: homicide1990_shp.dta
Data: Cross sectional
Spatial-unit ID: _ID
Coordinates: _CX, _CY (planar)
```

We plot the homicide rate on a map of the counties by using the grmap command; see [SP] grmap. Figure 1 is the result.

. grmap hrate

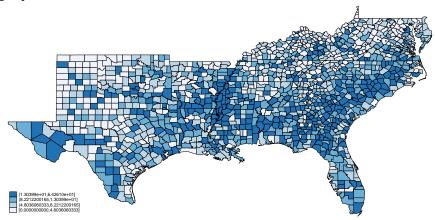

Figure 1: Homicide rate in 1990 for southern U.S. counties

The homicide rate appears to be spatially dependent because the high homicide-rate counties appear to be clustered together.

To conduct the Moran test, we need a spatial weighting matrix. We will create a contiguity matrix and use the default spectral normalization for this matrix. See [SP] Intro 2 and [SP] spmatrix create for details. We type

. spmatrix create contiguity W

Now, we run regress and then estat moran:

. regress hrate

| Source            | SS            | df         | MS         | Number of F(0, 141)       |             | 1,412<br>0.00    |
|-------------------|---------------|------------|------------|---------------------------|-------------|------------------|
| Model<br>Residual | 0<br>69908.59 | 0<br>1,411 | 49.5454217 | Prob > F<br>R-squared     | =<br>1 =    | 0.0000           |
| Total             | 69908.59      | 1,411      | 49.5454217 | - Adj R-squ<br>' Root MSE | ared =<br>= | 0.0000<br>7.0389 |
| hrate             | Coefficient   | Std. err.  | t          | P> t  [9                  | 95% conf.   | interval]        |
| _cons             | 9.549293      | .1873201   | 50.98      | 0.000 9                   | . 181837    | 9.916749         |

. estat moran, errorlag(W)

Moran test for spatial dependence

HO: Error terms are i.i.d.

Errorlags: W

chi2(1) 265.84

Prob > chi2 = 0.0000

The test reports that we can reject that the errors are i.i.d. This is not surprising based on our visual appraisal of the data.

estat moran can be used with more than one weighting matrix. In this case, it produces a joint test of whether any of the weighting matrices specify a spatial dependence.

- . spmatrix create idistance M
- . estat moran, errorlag(W) errorlag(M)

Moran test for spatial dependence

HO: Error terms are i.i.d.

Errorlags: W M

chi2(2) 898.62 Prob > chi2 = 0.0000

We can also use estat moran after a linear regression with independent variables:

. regress hrate ln\_population ln\_pdensity gini

| Source                              | SS                                            | df                                           | MS                              |                                  | er of obs                                     | =   | 1,412                                         |
|-------------------------------------|-----------------------------------------------|----------------------------------------------|---------------------------------|----------------------------------|-----------------------------------------------|-----|-----------------------------------------------|
| Model<br>Residual                   | 11950.8309<br>57957.7591                      | 3<br>1,408                                   | 3983.61032<br>41.1631812        | Prob<br>R-sq                     | 1408)<br>> F<br>uared<br>R-squared            | = = | 96.78<br>0.0000<br>0.1709<br>0.1692           |
| Total                               | 69908.59                                      | 1,411                                        | 49.5454217                      |                                  | •                                             | =   | 6.4159                                        |
| hrate                               | Coefficient                                   | Std. err.                                    | t                               | P> t                             | [95% conf                                     | :.  | interval]                                     |
| <pre>ln_populat~n ln_pdensity</pre> | .5559273<br>.8231517<br>84.33136<br>-32.46353 | .2574637<br>.2304413<br>5.169489<br>2.891056 | 2.16<br>3.57<br>16.31<br>-11.23 | 0.031<br>0.000<br>0.000<br>0.000 | .0508736<br>.3711065<br>74.19063<br>-38.13477 |     | 1.060981<br>1.275197<br>94.47209<br>-26.79229 |

. estat moran, errorlag(W)

Moran test for spatial dependence

HO: Error terms are i.i.d.

Errorlags: W

chi2(1) = 186.72 Prob > chi2 = 0.0000

The Moran test is significant. We fit a SAR model using spregress, gs2sls:

. spregress hrate ln\_population ln\_pdensity gini, gs2sls errorlag(W)

(1412 observations)

(1412 observations (places) used)

(weighting matrix defines 1412 places)

(output omitted)

Spatial autoregressive model

GS2SLS estimates

Number of obs = 1,412Wald chi2(3) = 243.84

Prob > chi2 = 0.0000

Pseudo R2 = 0.1686

| hrate        | Coefficient | Std. err. | z      | P> z  | [95% conf. | interval] |
|--------------|-------------|-----------|--------|-------|------------|-----------|
| hrate        |             |           |        |       |            |           |
| ln_populat~n | .3184462    | .2664379  | 1.20   | 0.232 | 2037625    | .8406549  |
| ln_pdensity  | .8156068    | .2469074  | 3.30   | 0.001 | .3316771   | 1.299537  |
| gini         | 88.44808    | 5.925536  | 14.93  | 0.000 | 76.83425   | 100.0619  |
| _cons        | -31.81189   | 3.115188  | -10.21 | 0.000 | -37.91755  | -25.70624 |
| W            |             |           |        |       |            |           |
| e.hrate      | .5250879    | .0326974  | 16.06  | 0.000 | .4610021   | .5891736  |

Wald test of spatial terms:

chi2(1) = 257.89 Prob > chi2 = 0.0000

See [SP] spregress.

### Stored results

estat moran stores the following in r():

| Scalars<br>r(chi2)<br>r(df)<br>r(p) | $\chi^2$ degrees of freedom of $\chi^2$ p-value for model test |
|-------------------------------------|----------------------------------------------------------------|
| Macros r(elmat)                     | weighting matrices used to specify error lag                   |

### Methods and formulas

Consider the model

$$y = X\beta + u$$

where  $\mathbf{y}$  is the  $n \times 1$  dependent-variable vector,  $\mathbf{X}$  is the  $n \times K$  matrix of covariates,  $\boldsymbol{\beta}$  is the  $K \times 1$  vector of regression parameters, and  $\mathbf{u}$  is the  $n \times 1$  vector of disturbances. We assume that  $u_i$  are identically distributed with  $E(u_i) = 0$  and  $E(u_i^2) = \sigma^2$ . We want to test the hypothesis that  $u_i$  are uncorrelated; that is, we want to test

$$H_0: E(\mathbf{u}\mathbf{u}') = \sigma^2 \mathbf{I}$$

Consider the case where the researcher believes that the spatial weighting matrix  $W_1$  gives a proper representation of spatial links for the disturbances u. In this case, the researcher could test  $H_0$  using the standard Moran I test statistic (Moran 1950),

$$I = \frac{\widehat{\mathbf{u}}' \mathbf{W}_1 \widehat{\mathbf{u}}}{\widehat{\sigma}^2 \left[ \operatorname{tr} \left\{ (\mathbf{W}_1' + \mathbf{W}_1) \mathbf{W}_1 \right\} \right]^{1/2}}$$

where  $\hat{\mathbf{u}} = \mathbf{y} - \mathbf{X}\widehat{\boldsymbol{\beta}}$  are the estimated residuals and  $\widehat{\sigma}^2 = \widehat{\mathbf{u}}'\widehat{\mathbf{u}}/n$  is the corresponding estimator for  $\sigma^2$ . Under appropriate assumptions, it follows from Kelejian and Prucha (2001) that  $I \sim N(0,1)$  and  $I^2 \sim \chi^2(1)$ .

Next, consider the case where the researcher is not sure whether any of the weighting matrices  $\mathbf{W}_1, \mathbf{W}_2, \dots, \mathbf{W}_q$  properly model the spatial interdependence between  $u_i$ . In this case, the researcher can test  $H_0$  using the  $I(q)^2$  test statistic:

$$I(q)^2 = \begin{bmatrix} \widehat{\mathbf{u}}' \mathbf{W}_1 \widehat{\mathbf{u}} / \widehat{\sigma}^2 \\ \vdots \\ \widehat{\mathbf{u}}' \mathbf{W}_q \widehat{\mathbf{u}} / \widehat{\sigma}^2 \end{bmatrix}' \Phi^{-1} \begin{bmatrix} \widehat{\mathbf{u}}' \mathbf{W}_1 \widehat{\mathbf{u}} / \widehat{\sigma}^2 \\ \vdots \\ \widehat{\mathbf{u}}' \mathbf{W}_q \widehat{\mathbf{u}} / \widehat{\sigma}^2 \end{bmatrix}$$

where  $\Phi = (\phi_{rs})$  and  $r, s = 1, \ldots, q$ :

$$\phi_{rs} = \frac{1}{2} \operatorname{tr} \left\{ (\mathbf{W}_r + \mathbf{W}_r') (\mathbf{W}_s + \mathbf{W}_s') \right\}$$

It follows from Kelejian and Prucha (2001) and Drukker and Prucha (2013) that  $I(q)^2 \sim \chi^2(q)$  under  $H_0$ .

#### References

- Britt, C. L. 1994. Crime and unemployment among youths in the United States, 1958-1990: A time series analysis. American Journal of Economics and Sociology 53: 99–109. https://doi.org/10.1111/j.1536-7150.1994.tb02680.x.
- Drukker, D. M., and I. R. Prucha. 2013. On the  $I^{2}(q)$  test statistic for spatial dependence: Finite sample standardization and properties. Spatial Economic Analysis 8: 271-292. https://doi.org/10.1080/17421772.2013.804630.
- Gini, C. 1909. Concentration and dependency ratios (in Italian). English translation in Rivista di Politica Economica 1997 87: 769-789.
- Kelejian, H. H., and I. R. Prucha. 2001. On the asymptotic distribution of the Moran I test statistic with applications. Journal of Econometrics 104: 219-257. https://doi.org/10.1016/S0304-4076(01)00064-1.
- Messner, S. F., L. Anselin, D. F. Hawkins, G. Deane, S. E. Tolnay, and R. D. Baller. 2000. An Atlas of the Spatial Patterning of County-Level Homicide, 1960-1990. Pittsburgh: National Consortium on Violence Research.
- Moran, P. A. P. 1950. Notes on continuous stochastic phenomena. Biometrika 37: 17-23. https://doi.org/10.2307/2332142.

#### Also see

- [SP] Intro Introduction to spatial data and SAR models
- [SP] spmatrix create Create standard weighting matrices
- [SP] **spregress** Spatial autoregressive models
- [R] **regress** Linear regression

Stata, Stata Press, and Mata are registered trademarks of StataCorp LLC. Stata and Stata Press are registered trademarks with the World Intellectual Property Organization of the United Nations. StataNow and NetCourseNow are trademarks of StataCorp LLC. Other brand and product names are registered trademarks or trademarks of their respective companies. Copyright (c) 1985–2023 StataCorp LLC, College Station, TX, USA. All rights reserved.

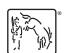

For suggested citations, see the FAQ on citing Stata documentation.